## SSC 0721 – Teste <sup>e</sup> Inspeção de**Software** *Teste Estrutural – GFC*

|<br>|}<br>|}

Prof. Marcio E. Delamaro

delamaro@icmc.usp.br

SSC 0721 – Teste <sup>e</sup> Inspeção de Software – ICMC/USP – p. 1

# O que é <sup>o</sup> teste estrutural

- √ Supõe <sup>a</sup> existência de uma implementação√Ela é analisada
- √Estruturas de interesse devem ser exercitadas
- √ Comandos, desvios, "caminhos"

# O Grafo de fluxo de controle

- Abstração de uma unidade: função, método ouprocedimento
- Representa as possíveis sequências de execuçãodos comandos dessa unidade
- $\sqrt{\text{ GFC }G}$  =  $\langle N, E, s \rangle$  é um grafo direcionado
	- $\star$  N é o conjunto de vértices
	- $\star$   $E$  é o conjunto de arestas

√

√

 $\star s \in N$  é o vértice inicial

# GFC – conjunto de vértices

 Cada vértice representa um bloco sequencialindivisível de comandos

 $\star$   $S_1$ ,  $S_2$ ,  $S_3$ ,  $S_4$ ,  $S_5$ 5

√

- $\star$  Sempre que  $S_1$  comandos são executados nessa sequêncial $\zeta_1$  é executado, os demais
- $\star$  Para que  $S_{i+1}$  seja executado,  $S_i$  tem que ser executado imediatamente antes

## Vértices – exemplo

```
public static void bubbleSort(int[] x) {
   int n = x.length;for (int last = 1; last < n; last++)
   {for (int i = 0; i < n - last; i++)\left\{ \right.if (x[i] > x[i+1]) {
                int aux = x[i];
                x[i] = x[i+1];
                x[i+1] = aux;}}}}
```
# Vértices – exemplo

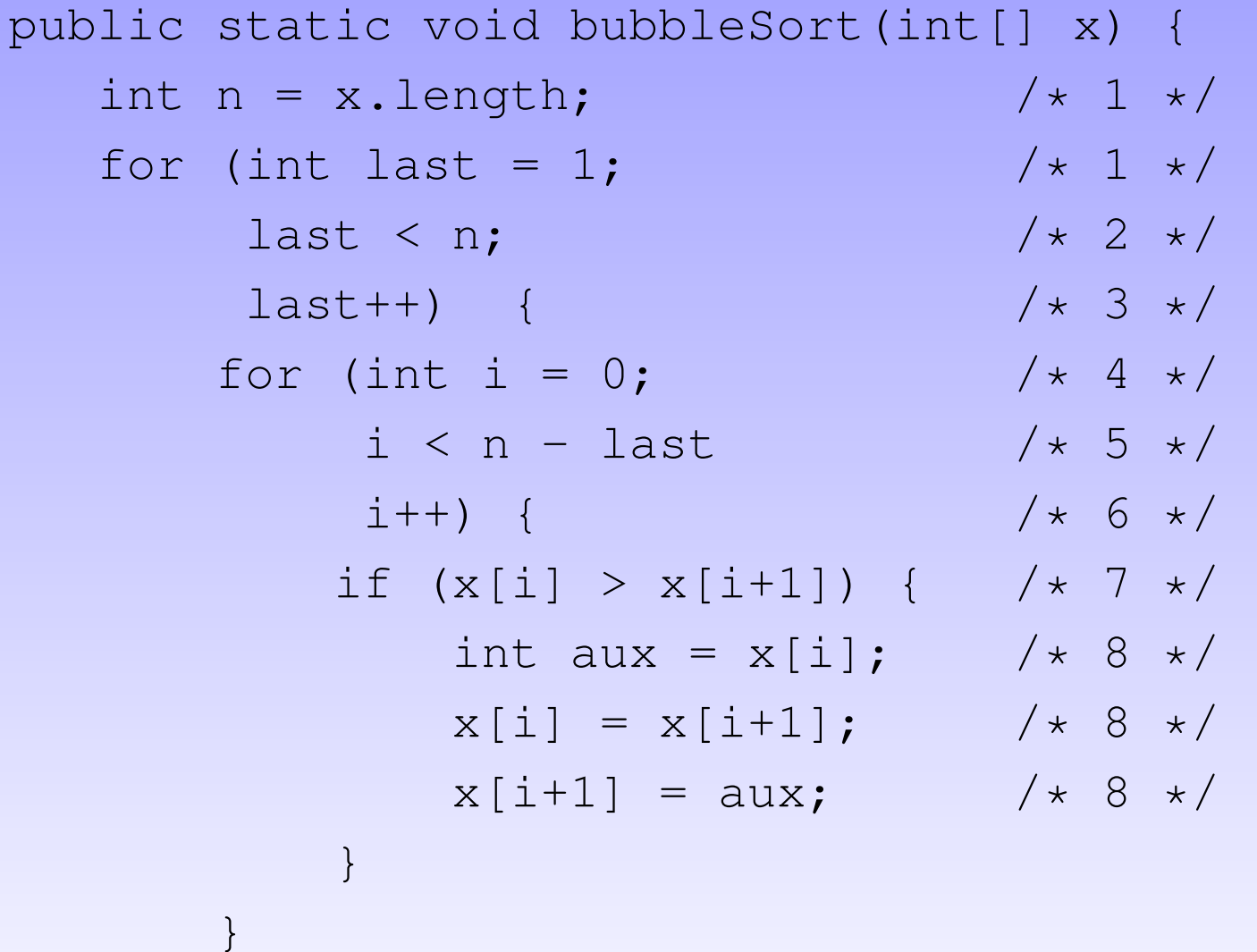

}

}

 $\}$ \*9\*/SSC 0721 – Teste <sup>e</sup> Inspeção de Software – ICMC/USP – p. 6

# Vértices – exemplo

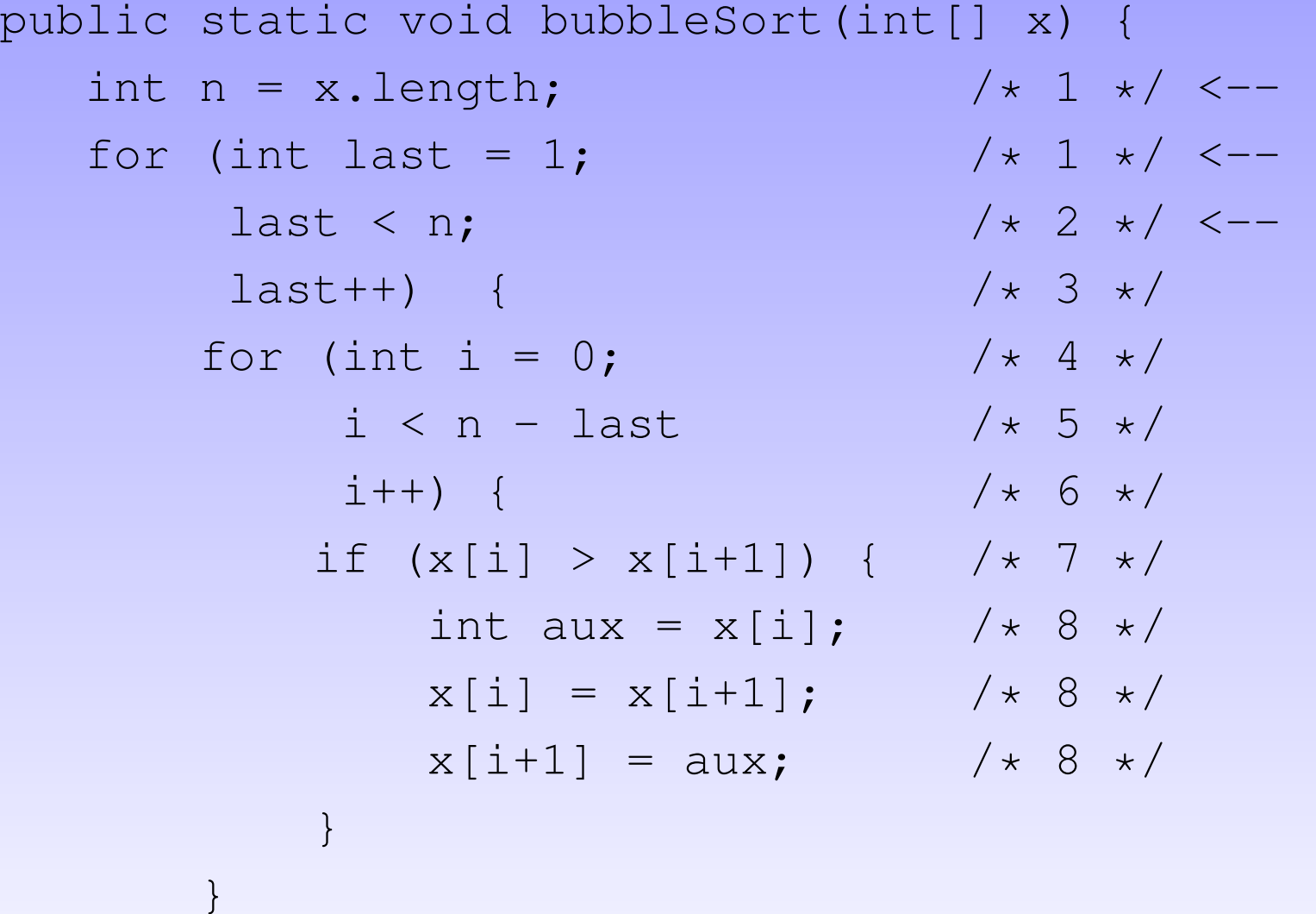

}

}

 $\}$ \*9★ 9 ★ <——<br>SSC 0721 – Teste e Inspeção de Software – ICMC/USP – p. 7

# Vértices inicial/finais

- √Todo GFC possui um único vértice inicial
- √ É aquele que contém <sup>o</sup> comando de entrada daunidade
- √Pode possuir também vértices de saída
- √ São aqueles que não possuem sucessores
- √ Correspondem aos comandos de retorno daunidade

#### Arestas

√

 Se é possível executar-se <sup>o</sup> primeiro comando deum vértice  $j$  imediatamente após o último comando de um vértice  $i$ , então existe uma aresta  $(i,\,j)$  no GFC.

```
public static void bubbleSort(int[] x) {
   int n = x.length;*1*/for (int last = 1;
                                   * 1 --> ??? */
       last \langle n; \rangle*2*/

*3*/last++) {
      for (int i = 0;*4*/i < n - last
                                   *5*/

*6*/i++) {
           if (x[i] > x[i+1]) { /* 7 */
               int aux = x[i]; /* 8 */
               x[i] = x[i+1]; /* 8 */
               x[i+1] = aux; /* 8 */
           }}
```
}

}

 $\}$ \*9\*/SSC 0721 – Teste <sup>e</sup> Inspeção de Software – ICMC/USP – p. 10

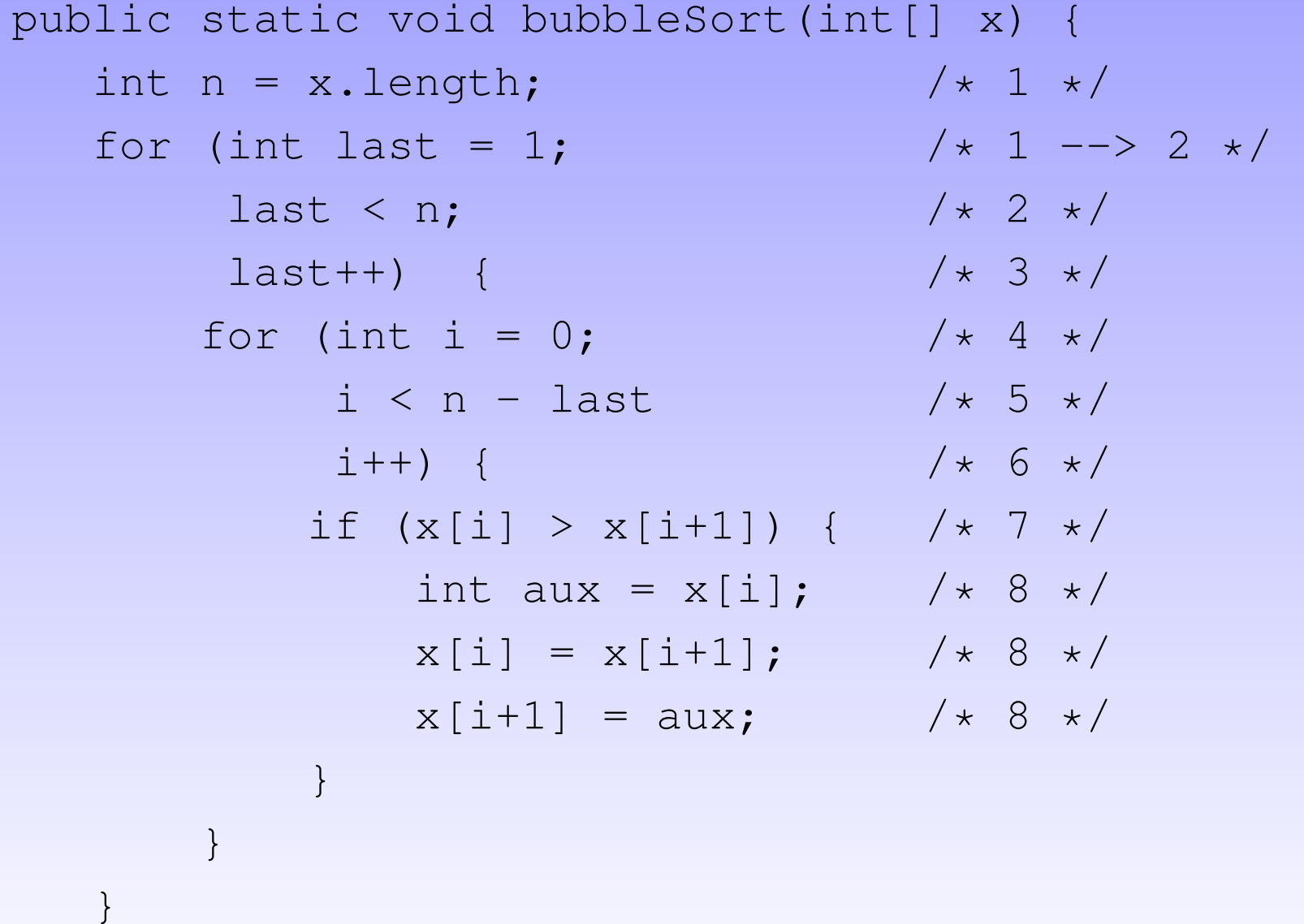

}

Ş

```
public static void bubbleSort(int[] x) {
   int n = x.length;*1*/for (int last = 1;
                                    *1*/last \langle n; \rangle\star 2 --> 4, 9 \star/
        last++) {
                                    *3*/for (int i = 0;
                                    *4*/i < n - last
                                    *5*/

*6*/i++) {
           if (x[i] > x[i+1]) { /* 7 */
               int aux = x[i]; /* 8 */
               x[i] = x[i+1]; /* 8 */
               x[i+1] = aux; /* 8 */
           }}}
```
}

```
public static void bubbleSort(int[] x) {
   int n = x.length;*1*/for (int last = 1;
                                   *1*/

*2*/last \langle n; \rangle* 3 --> 2 */last++) {
      for (int i = 0;*4*/i < n - last
                                   *5*/

*6*/i++) {
           if (x[i] > x[i+1]) { /* 7 */
               int aux = x[i]; /* 8 */
               x[i] = x[i+1]; /* 8 */
               x[i+1] = aux; /* 8 */
           }}
```
}

}

 $\}$ \*9\*/– Teste e Inspeção de Software – ICMC/USP – p. 13

public static void bubbleSort(int[] x) { int  $n = x.length;$ \*1\*/for (int last =  $1$ ; \*1\*/ \*2\*/last  $\langle n; \rangle$  \*3\*/ $last++$ ) { for (int i =  $0;$  $*$  4 --> 5  $*/$  $i < n -$  last \*5\*/ i++) { / \*6\*/if  $(x[i] > x[i+1])$  { /\* 7 \*/ int aux =  $x[i]$ ; /\* 8 \*/  $x[i] = x[i+1]$ ; /\* 8 \*/  $x[i+1] = aux;$  /\* 8 \*/ }}

}

}

 $\}$ \*9\*/– Teste e Inspeção de Software – ICMC/USP – p. 14

public static void bubbleSort(int[] x) { int  $n = x.length;$ \*1\*/for (int last =  $1$ ; \*1\*/ \*2\*/last  $\langle n; \rangle$  \*3\*/ $last++$ ) {  $\star$  4  $\star$ / for (int i =  $0;$  $i < n -$  last  $\star$  5 --> 7, 3  $\star$ / i++) { / \*6\*/if  $(x[i] > x[i+1])$  { /\* 7 \*/ int aux =  $x[i]$ ; /\* 8 \*/  $x[i] = x[i+1];$  /\* 8 \*/  $x[i+1] = aux;$  /\* 8 \*/ }}

}

}

 $\}$ \*9\*/– Teste e Inspeção de Software – ICMC/USP – p. 15

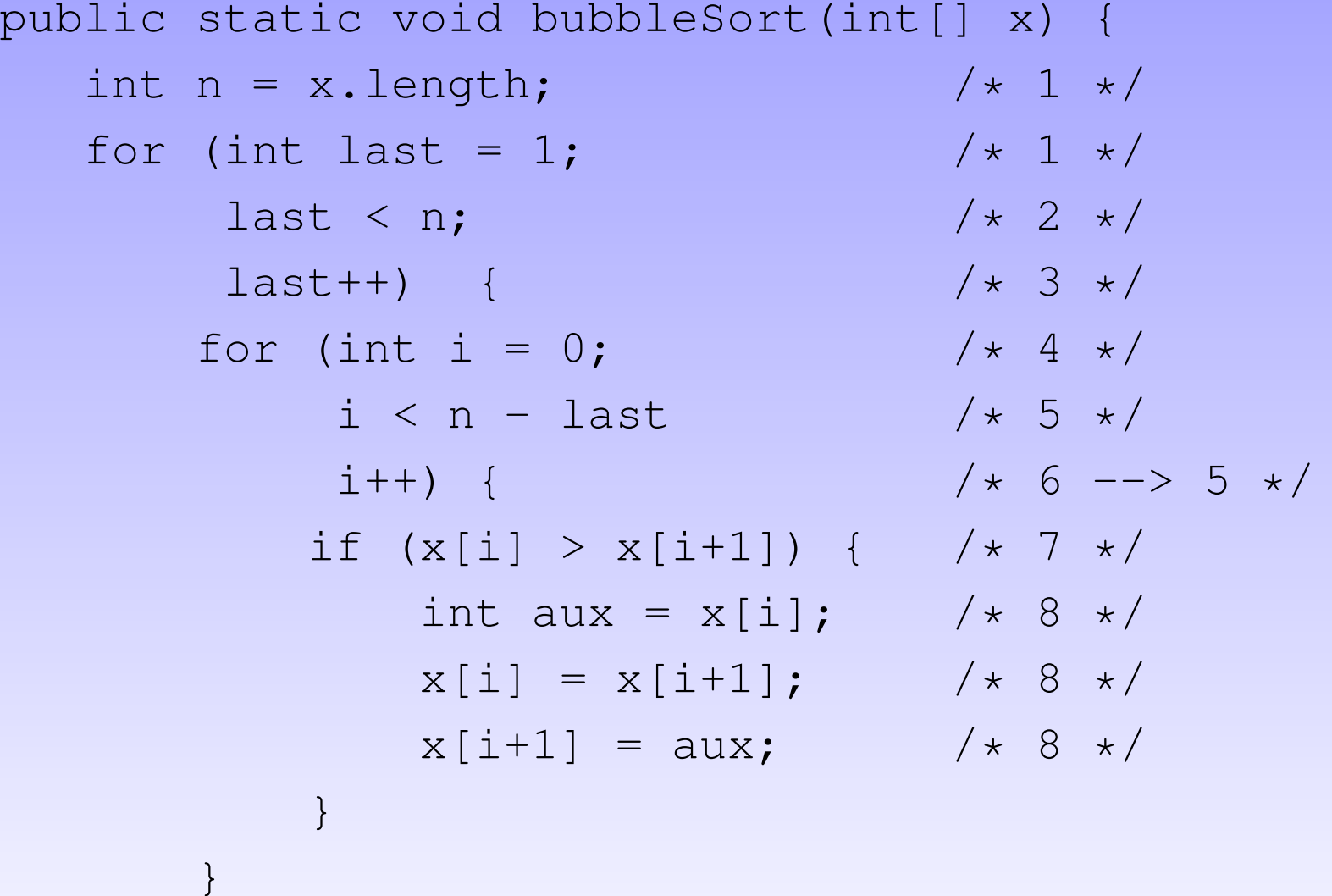

}

}

F<br>S

1

 $\}$ \*9\*/SSC 0721 – Teste <sup>e</sup> Inspeção de Software – ICMC/USP – p. 16

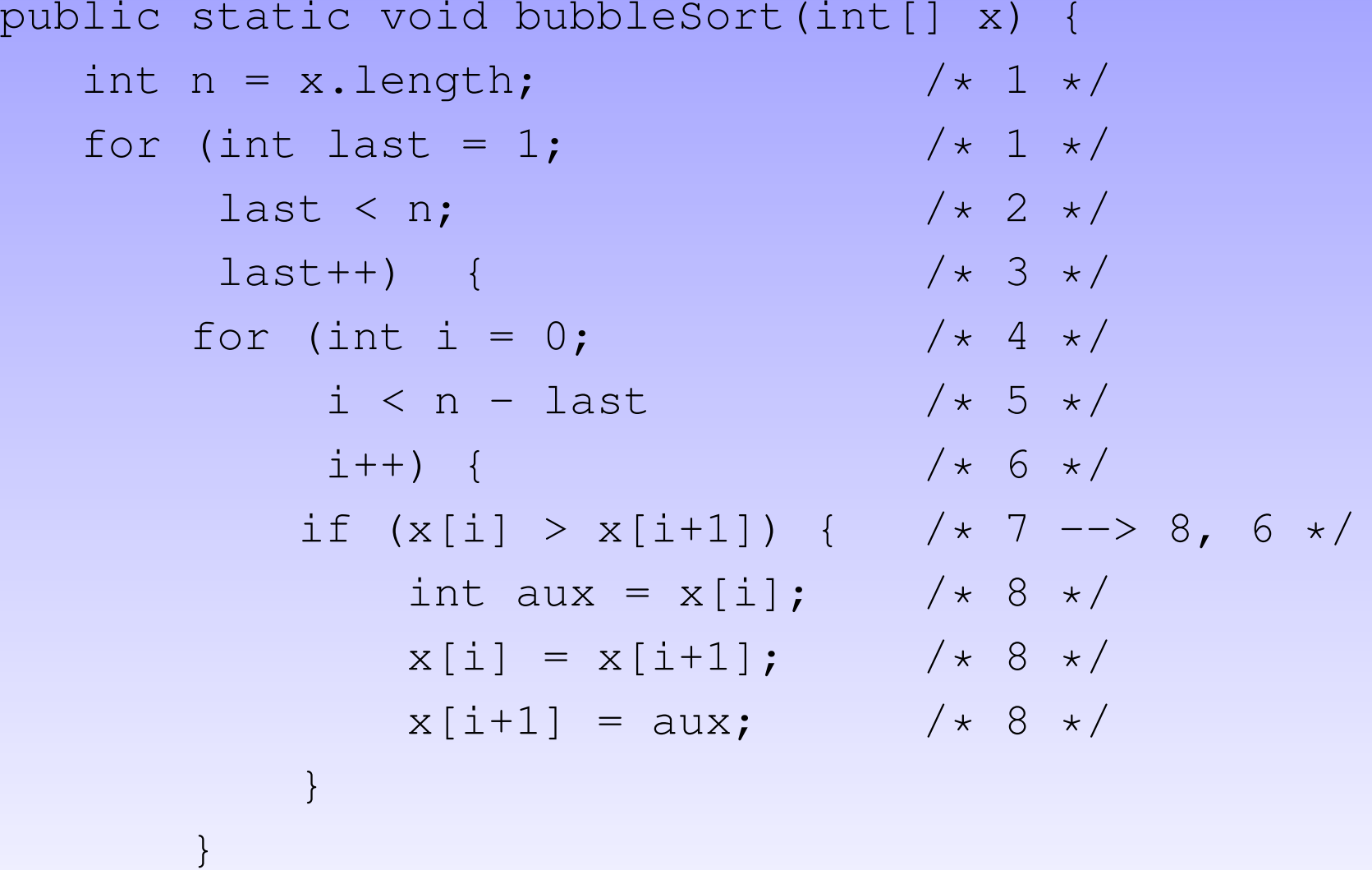

}

}

 $\}$ \*9\*/SSC 0721 – Teste <sup>e</sup> Inspeção de Software – ICMC/USP – p. 17

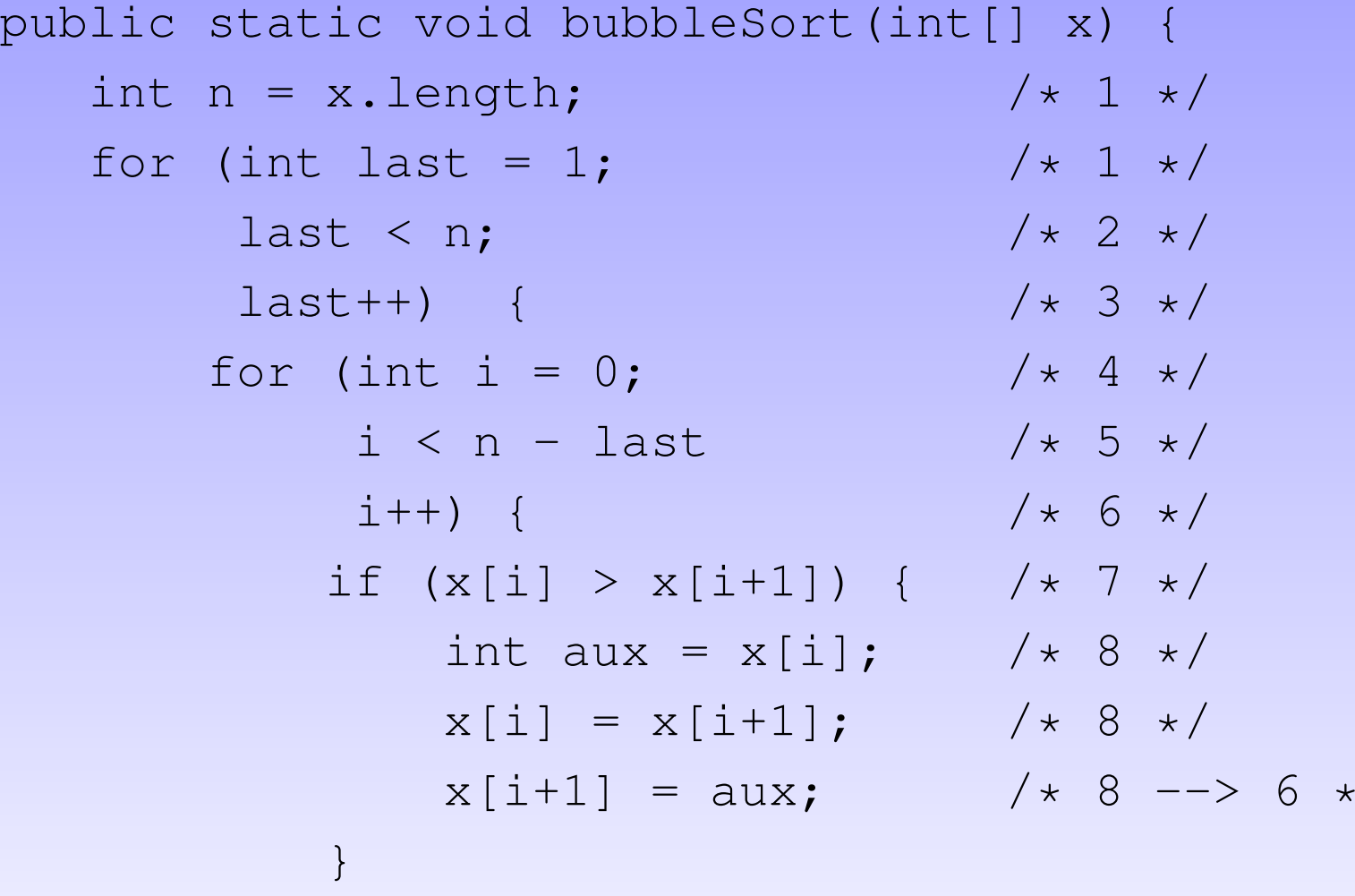

}

}

}

/

#### GFC – exemplo

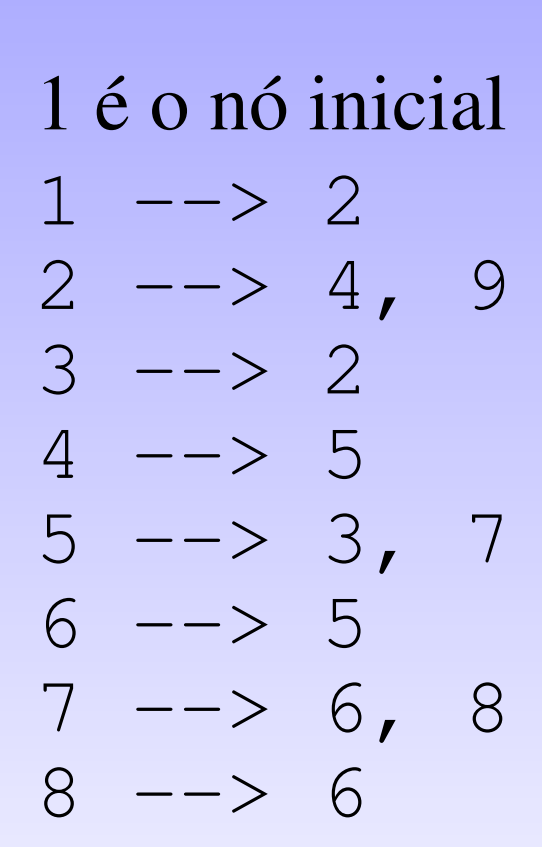

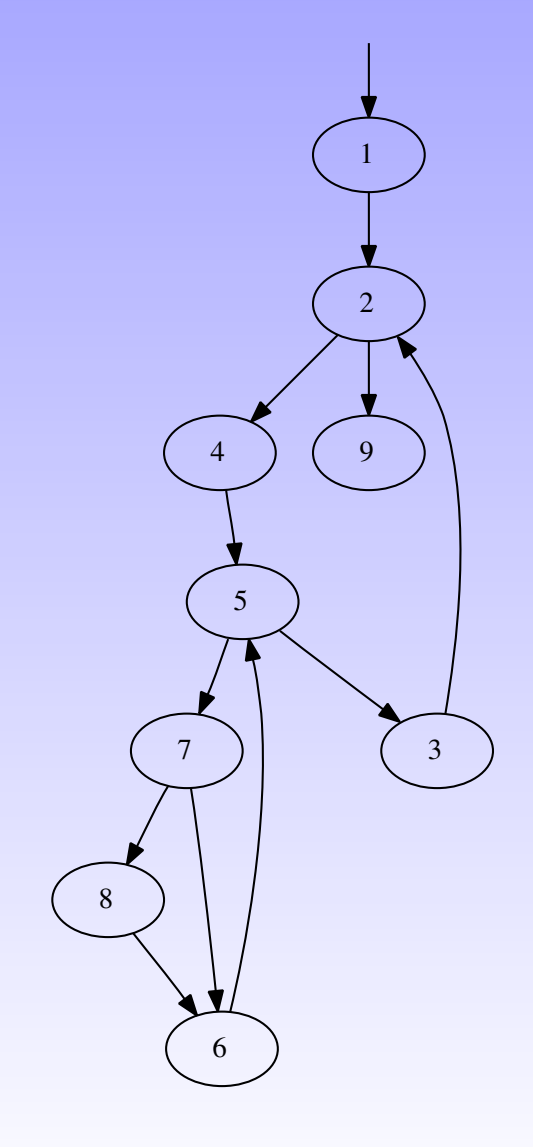

# Modelo de fluxo de controle

√ A construção do GFC depende de umainterpretação do código.

√

- Depende da linguagem do programa sendoanalisado
- √ Depende também da decisão de como cadaestrutura da linguagem deve ser considerada
- √ O modelo descreve como uma unidade deve serabstraída na forma de um grafo
- √ Uma ferramenta é <sup>a</sup> implementação do modelo defluxo de controle que escolhemos.

# MFC – algumas questões

Condições compostas

√

if  $(a > b || c > d)$ 

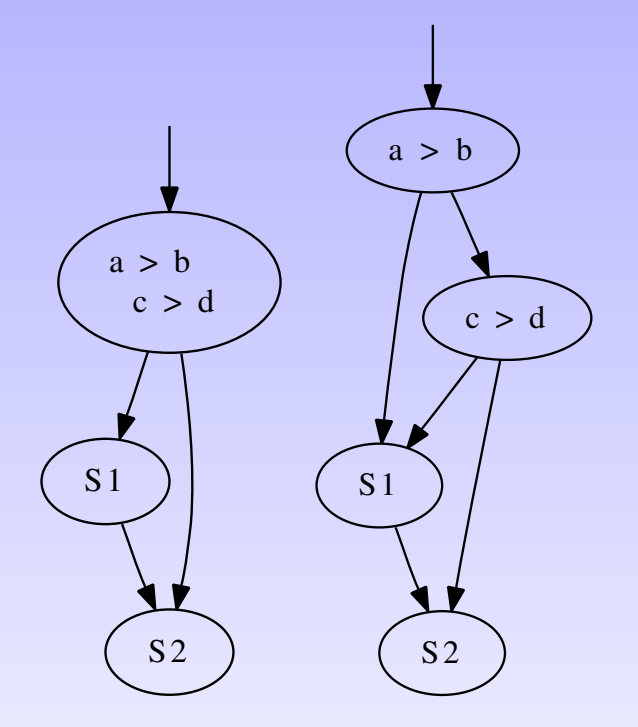

√ Influência na aplicação dos critérios

# MFC – algumas questões

- √ Chamadas de subrotinas terminam um bloco decomandos?
- √ Como tratar chamadas de funções?
- $\sqrt{x} = f(a) + g(b + h(c))$ 
	- ⋆ Complexidade do GFC
	- ⋆ Dificuldade de visualização
- √ Influência na instrumentação
	- $\star$  Pré e pós-dominadores

# MFC – algumas questões

#### Exceções

√

- √ Num bloco, alguns comandos podem gerarexceções <sup>e</sup> outros não
- √ Não é facil (impossível) identificar quaiscomandos geram exceções
- √Todos compartilham <sup>o</sup> mesmo tratador
- √ O tipo de fluxo (aresta) é <sup>o</sup> mesmo?

#### MFC – fonte $e \times$  $\times$  executável

while (true) { /\*1\*/ if (  $a > b$ ) /\*2\*/  $S1;$   $**3*/$ elsebreak;  $/*4*/$ S2; /\*5\*/ } $7*6*/$ 16244 ) ( 3 51255 ) ( 6

## Conceitos

 Um caminho é uma sequência de vértices que são ligadospor arestas. No exemplo (4, 5, 7, 6, 5, 3, 2) é um caminho.

√

√

- Um caminho completo é aquele que inicia no vértice deentrada <sup>e</sup> termina em um vértice de saída. Por exemplo: (1, 2, 9) ou (1, 2, 4, 5, 3, 2, 9)
	- $\star$  Cada caminho completo no GFC corresponde a um conjunto de possíveis execuções da unidade
	- $\star$  Em alguns casos esse conjunto pode ser vazio pois pode não existir dado de entrada que leve à execução docaminho.
- √ Um caminho (completo ou não) é dito não executávelquando não existe nenhum dado no domínio de entrada doprograma que leve à sua execução. SSC 0721 – Teste e Inspeção de Software – ICMC/USP – p. 25

# Exercícios (1)

```
\subset15\begin{bmatrix} 5 \\ 0 \end{bmatrix} void insercao (int a[], int size) {
16int i, j, aux;17for (i = 1; i < size; i++) {
18aux = a[i];19\begin{array}{c|c}\n 9 \\
 0\n \end{array} \begin{array}{c|c}\n j = i - 1; \\
 \hline\n \end{array}20while (j \ge 0 & \& a[j] \ge aux) {
21a[j + 1] = a[j];22j —=;
23\begin{array}{c} 3 \end{array}24a[j + 1] = aux;25 }
266 \qquad \qquad✝
```
✆

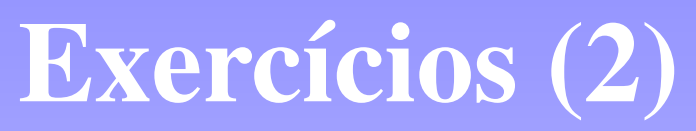

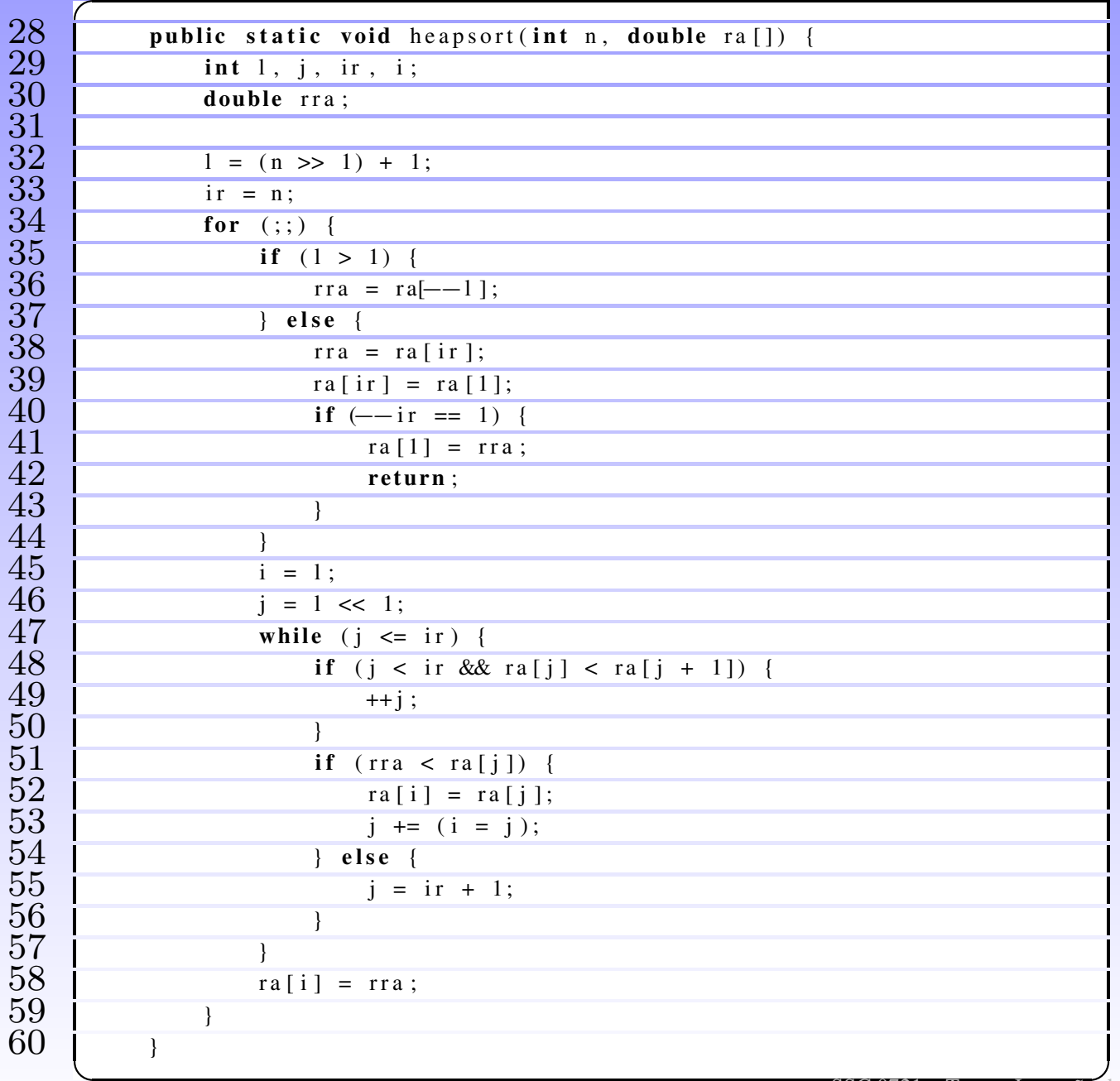

## Exercícios (3)

```
void quicks ort (int a[], int lo0, int hi0) {
                  int \log = \log;
                  int hi = hi0;
                  int mid;
                   / / pause f o r redraw
                  if (hi0 > 100) {
                        mid = a [(100 + hi0) / 2];while (\text{lo} \leq \text{hi}) {
                              while ((\text{lo} < \text{hi}0) \&( (\text{a} [\text{lo}] < \text{mid}))) +1\frac{3}{4} ++ lo;
                              while ((hi > 100) \& (a [hi] > mid))<br>--hi;
\begin{array}{c|c}\n6 & -h i; \\
7 & \end{array}if ( \log \le hi ) {
                                    swap(a, lo, hi);<br>++lo;\begin{array}{c|c}\n0 & +10 \\
\hline\n1 & \n\end{array}\begin{array}{c|c}\n\downarrow & \downarrow & \text{--} \text{hi}; \\
\hline\n\text{2}\n\end{array}\begin{array}{c} 2 \\ 2 \end{array} }
\begin{bmatrix} 3 \\ 4 \end{bmatrix}if (\log < hi)
                              quicks ort (a, 100, hi);
                        if (lo < hi0)
                              quicks ort (a, lo, hi0);\frac{1}{2} }
2 \left\{ \begin{array}{c} \end{array} \right\}
```
 $\ddot{\cdot}$ 

 $\sqrt{2}$ 

62

63

64

65

6667

68

69

7071

72

73

7475

76

7778

79

80

81

82

83

8485

86

8788

89

9091

92

✝

✆

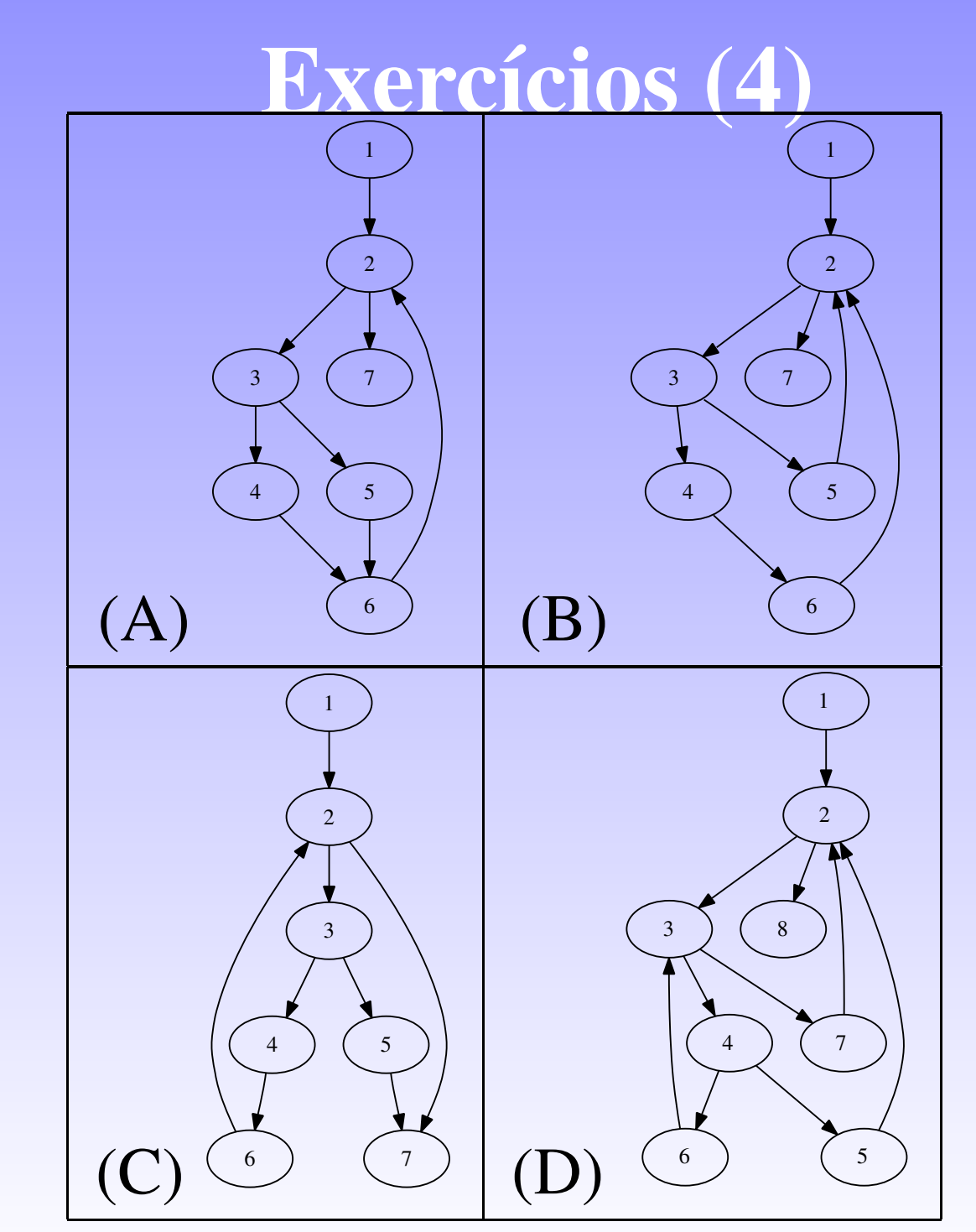

j

# Solução (1)

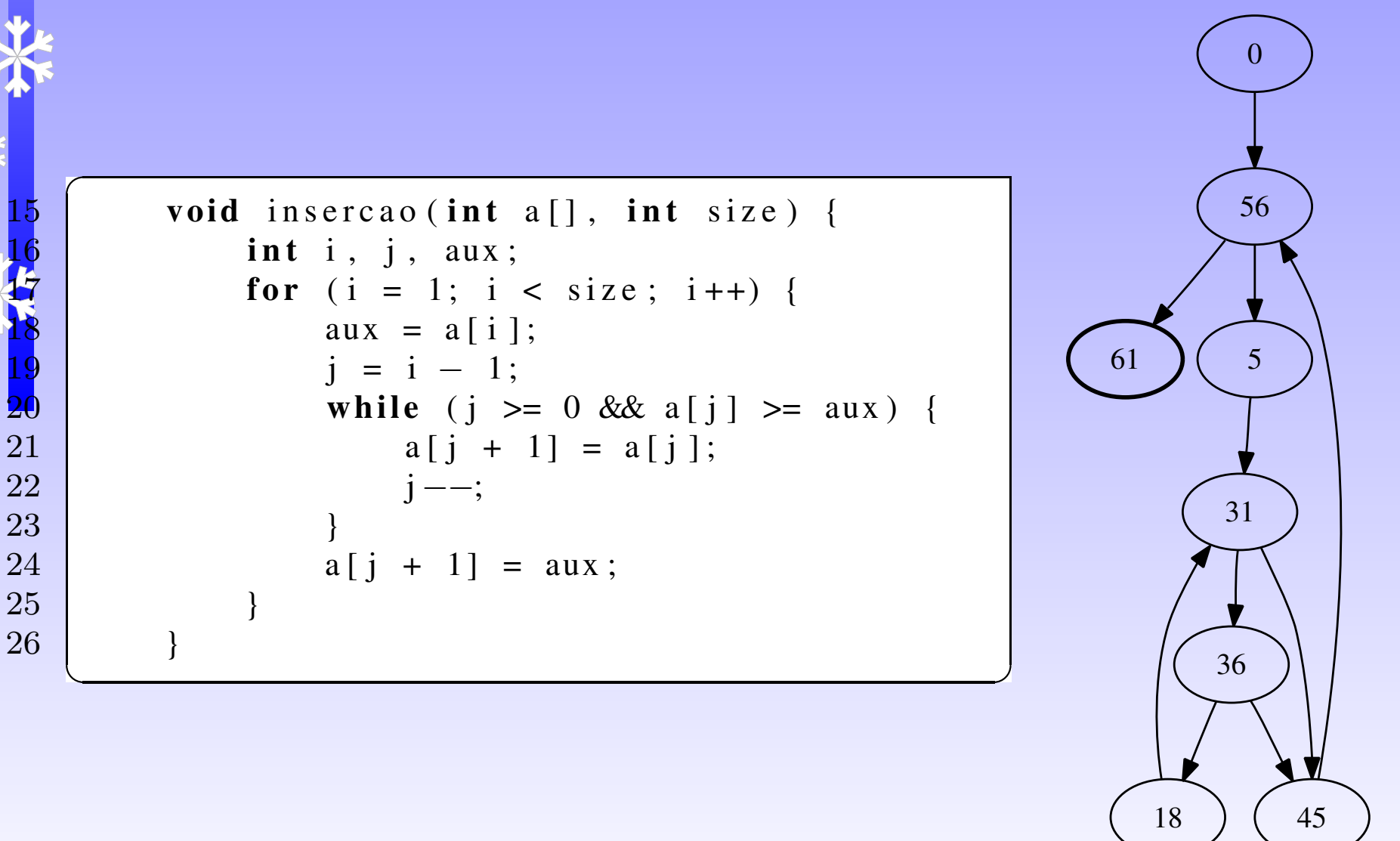

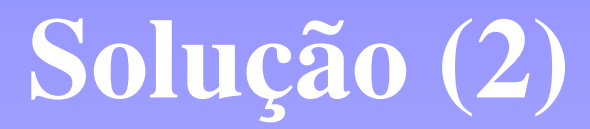

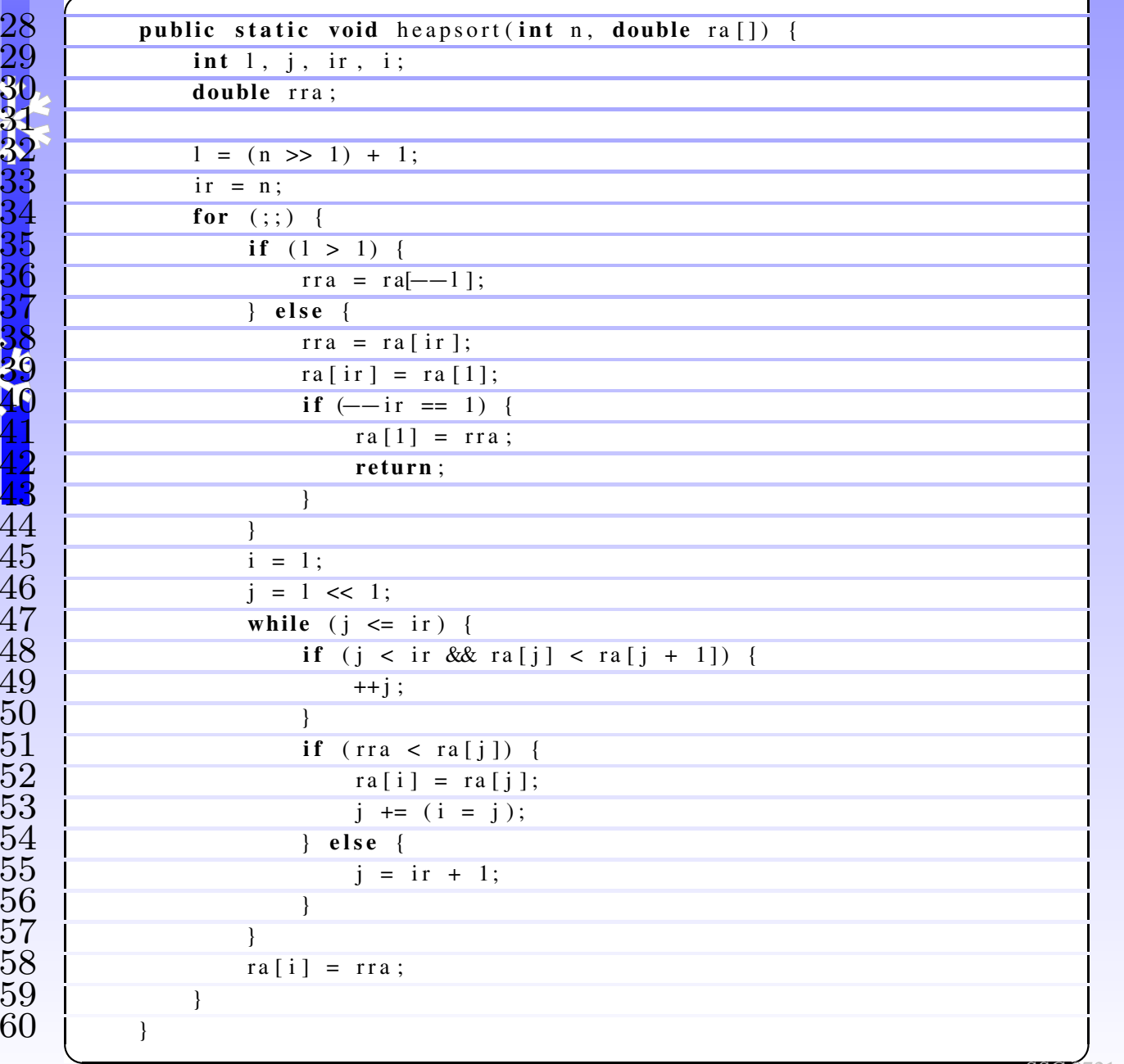

 $\sqrt{2}$ 

28

29

k<br>K

30

3132

33

34

35

36

37

38

39

40

41

42

43

46

47

48

49

50

51

52

53

54

55

56

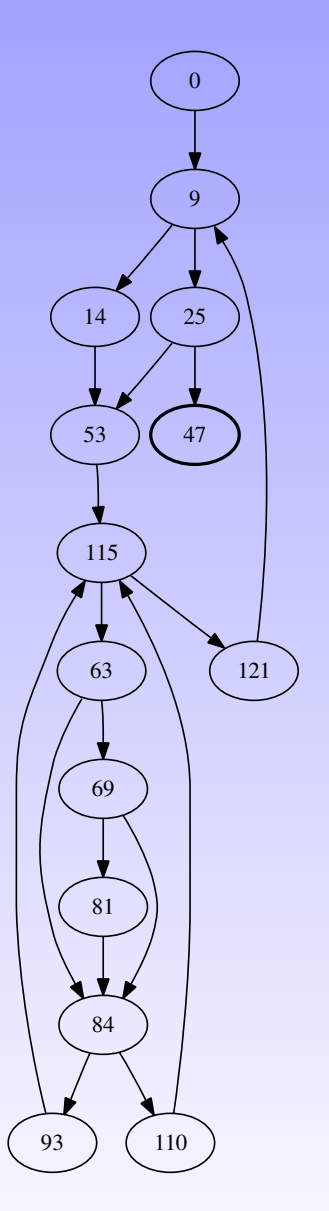

## Solução (3)

```
void quicks ort (int a[], int lo0, int hi0) {
                int \log 100;
                int hi = hi0;
                int mid;
                 / / pause f o r redraw
                if (hi0 > 100) {
                     mid = a [(100 + hi0) / 2];while (10 \leq h) {
                          while ((\text{lo} < \text{hi}0) \&( (\text{a} [\text{lo}] < \text{mid}))) +10;\frac{3}{2} ++ lo;
                          while ((hi > 100) \&(k \& (a[hi] > mid))- −hi ;
                          if (\log z = h_i)swap(a, lo, hi);<br>++lo;\begin{array}{c|c}\n0 & +10 \\
\hline\n1 & \n\end{array}\begin{array}{c|c}\n1 & -h \\
\hline\n\end{array} + -hi;
 \begin{array}{ccc} 2 & & & \end{array}83 }<br>84 }
                     if (\log < hi)
                          quicks ort(a, 100, hi);
                     if (lo < hi0)
                          quicks ort (a, lo, hi0);\frac{1}{2} }
```
 $\sqrt{2}$ 

62

63

64

65

6667

68

69

7071

72

73

7475

76

7778

79

80

81

82

85

86

8788

89

9091

92

 $2 \left\{ \begin{array}{c} \end{array} \right\}$ ✝

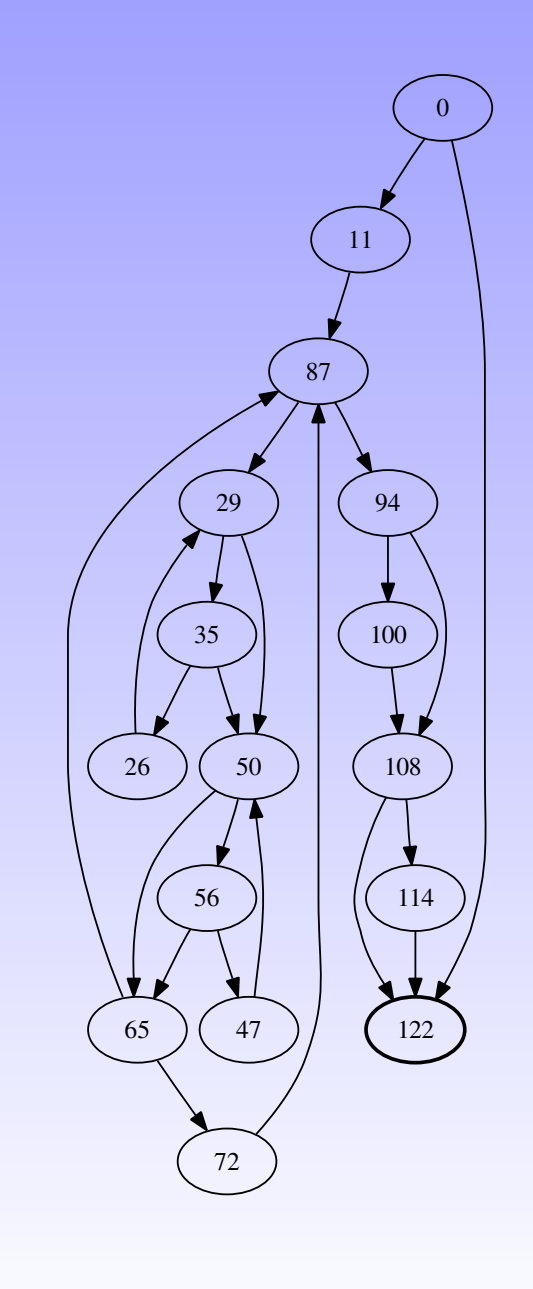

✆

# Solução (4)

```
void m(int a, int b) {
void m(int a, int b) {
  int i = 0;while (i < a + b) { while (i < a + b) {
     if ( i \frac{6}{5} 2 == 0 )
        i++;elsei + = 3;f(i);}}(A)}(B)(A) (B)
```

```
int i = 0;if ( i \frac{6}{3} 2 == 0 )
        i++;elsecontinue;f(i);}
```
# Solução (4)

}

```
void m(int a, int b) {
  int i = 0;while (i < a + b) {
     if ( i \frac{6}{3} 2 == 0 )
         i++;elsebreak;f(i);}}(C) (D)
```

```
void m(int a, int b) {
   int i = 0, j = 0;loop1:while (i < a + b) {
      while ( j < a + b) {
         if ( i + j > a )
             continue loop1;
         j++;}i++}return;(D)
```